# <span id="page-0-1"></span><span id="page-0-0"></span>3D Computer Vision

Radim Šára Martin Matoušek

Center for Machine Perception Department of Cybernetics Faculty of Electrical Engineering Czech Technical University in Prague

<h>[ttps://cw.fel.cvut.cz/wiki/courses/tdv/start](https://cw.fel.cvut.cz/wiki/courses/tdv/start) <h>[ttp://cmp.felk.cvut.cz](http://cmp.felk.cvut.cz) <mailto:sara@cmp.felk.cvut.cz> phone ext. 7203

rev. November 8, 2022

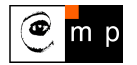

Open Informatics Master's Course

#### Example Matching Results for the 7-point Algorithm with RANSAC

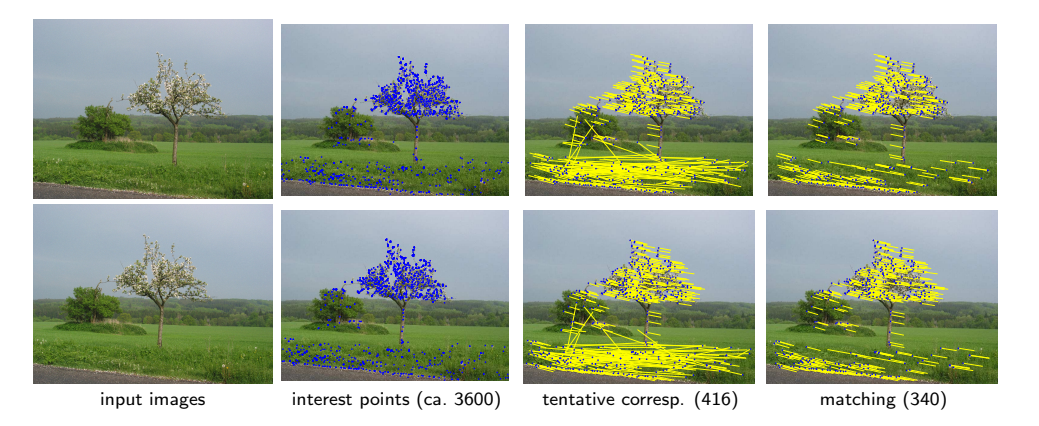

- no descriptors used
- without local optimization the minimization is over a discrete set of epipolar geometries proposable from 7-tuples
- notice some wrong matches (they have wrong depth, even negative) remember: hidden labels  $\rightarrow$ [111](#page--1-0)

• they cannot be rejected without additional constraints or scene knowledge

# ▶ A Preview: RANSAC with Local Optimization and Early Stopping

- 1. initialize the best configuration as empty  $C_{\text{best}} := \emptyset$  and proposal index  $k := 0$
- 2. estimate the total number of needed proposals as  $N:={n\choose s}$
- 3. while  $k \leq N$ :
	- a) **propose** a minimal random configuration S of size s from  $q(S)$
	- b) if  $\pi(S) > \pi(C_{\text{best}})$  then accept
		-
		- ii) threshold-out inliers using  $e_T$  from [\(28\)](#page-7-0)

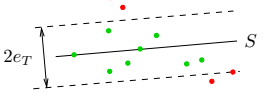

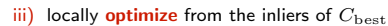

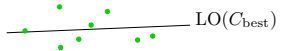

 $n -$  No. of primitives,  $s$  – minimal config size

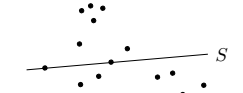

i) update the best config  $C_{\text{best}} := S$  π(S) marginalized as in [\(27\)](#page-6-0);  $\pi(S)$  includes a prior  $\Rightarrow$  MAP

iii) locally **optimize** from the inliers of  $C_{\text{best}}$  LM optimization with robustified ( $\rightarrow$ [117\)](#page-6-1) Sampson error possibly weighted by posterior  $\pi(m_{ij})$  [\[Chum et al. 2003\]](#page--1-2)

iv) update  $C_{\text{best}}$ , update inliers using [\(28\)](#page-7-0), re-estimate N from inlier counts  $\rightarrow$ [126](#page--1-0) for derivation

$$
N = \frac{\log(1 - P)}{\log(1 - \varepsilon^{s})}, \quad \varepsilon = \frac{|\text{inliers}(C_{\text{best}})|}{n},
$$

c)  $k := k + 1$ 

- 4. output  $C_{\text{best}}$ 
	-

• see [MPV course](https://cw.felk.cvut.cz/doku.php/courses/a4m33mpv/start) for RANSAC details see also [\[Fischler & Bolles 1981\]](#page-0-1), [\[25 years of RANSAC\]](#page-0-1)

## $\blacktriangleright$ Towards  $\pi(S)$ : The Full Problem of Matching and Fundamental Matrix Estimation

**Problem:** Given image keypoint sets  $X = \{x_i\}_{i=1}^m$  and  $Y = \{y_j\}_{j=1}^n$  and their descriptors D, find the most probable

- 1. inlier keypoints  $S_X \subseteq X$ ,  $S_Y \subseteq Y$
- 2. one-to-one perfect matching  $M : S_X \to S_Y$  perfect matching: 1-factor of the bipartite graph
- 3. fundamental matrix **F** such that rank  $\mathbf{F} = 2$
- <span id="page-3-0"></span>4. such that for each  $x_i \in S_X$  and  $y_i = M(x_i)$  it is probable that
	- a) the image descriptor  $D(x_i)$  is similar to  $D(y_i)$ , and
	- **b**) the total reprojection error  $E = \sum_{ij} e_i^2$
- <span id="page-3-1"></span>5. inlier-outlier and outlier-outlier matches are improbable

<span id="page-3-2"></span>note a slight change in notation:  $e_{ij}$ 

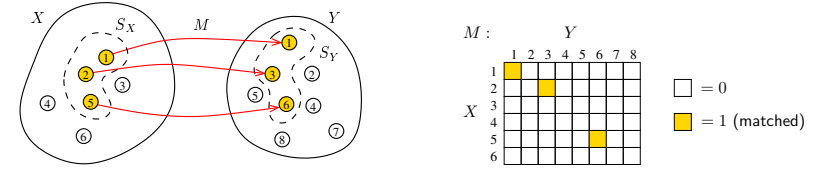

$$
(M^*, \mathbf{F}^*) = \arg\max_{M, \mathbf{F}} \pi(E, D, \mathbf{F}, M) = \arg\max_{M, \mathbf{F}} p(E, D, \mathbf{F} \mid M) P(M)
$$
(22)

- probabilistic model: an efficient language for problem formulation it also unifies [4.a](#page-3-0) and [4.b](#page-3-1)
- the [\(22\)](#page-3-2) is a Bayesian probabilistic model the there is a constant number of random variables!
- binary matching table  $M_{ij} \in \{0,1\}$  of fixed size  $m \times n$ 
	- each row/column contains at most one unity
	- zero rows/columns correspond to unmatched point  $x_i/y_j$

#### Deriving A Robust Matching Model by Approximate Marginalization

For algorithmic efficiency, instead of  $(M^*, \mathbf{F}^*) = \arg\max_{M, \mathbf{F}} p(E, D, \mathbf{F} \mid M) P(M)$  solve

<span id="page-4-1"></span>
$$
\mathbf{F}^* = \arg\max_{\mathbf{F}} p(E, D, \mathbf{F})
$$
\n(23)

by marginalization of  $p(E, D, F | M) P(M)$  over the set of all matchings M s.t.  $M \in \mathcal{M}$  this changes the problem! drop the assumption that  $M$  is a 1:1 matching, assume correspondence-wise independence:

$$
p(E, D, \mathbf{F} | M)P(M) = \prod_{i=1}^{m} \prod_{j=1}^{n} p_e(e_{ij}, d_{ij}, \mathbf{F} | m_{ij})P(m_{ij})
$$

 $\bullet$   $e_{ij}$  represents (reprojection) error for match  $x_i \leftrightarrow y_i$ : e.g.  $e_{ij}(x_i,y_i,\mathbf{F})$ 

•  $d_{ij}$  represents descriptor similarity for match  $x_i \leftrightarrow y_i$ : e.g.  $d_{ij} = ||\mathbf{d}(x_i) - \mathbf{d}(y_i)||$ 

Approximate marginalization:  $\bullet M$ 

$$
p(E, D, \mathbf{F}) \approx \sum_{m_{11} \in \{0, 1\}} \sum_{m_{12}} \cdots \sum_{m_{mn}} p(E, D, \mathbf{F} | M) P(M) =
$$
  
= 
$$
\sum_{m_{11}} \cdots \sum_{m_{mn}} \prod_{i=1}^{m} \prod_{j=1}^{n} p_e(e_{ij}, d_{ij}, \mathbf{F} | m_{ij}) P(m_{ij}) = \sum_{i=1}^{\infty} \sum_{j=1}^{n} p_e(e_{ij}, d_{ij}, \mathbf{F} | m_{ij}) P(m_{ij})
$$
 (24)

<span id="page-4-0"></span>we will continue with this term

## Robust Matching Model (cont'd)

$$
\sum_{m_{ij} \in \{0,1\}} p_e(e_{ij}, d_{ij}, \mathbf{F} \mid m_{ij}) P(m_{ij}) =
$$
\n
$$
= \underbrace{p_e(e_{ij}, d_{ij}, \mathbf{F} \mid m_{ij} = 1)}_{p_1(e_{ij}, d_{ij}, \mathbf{F})} \underbrace{P(m_{ij} = 1)}_{1 - P_0} + \underbrace{p_e(e_{ij}, d_{ij}, \mathbf{F} \mid m_{ij} = 0)}_{p_0(e_{ij}, d_{ij}, \mathbf{F})} \underbrace{P(m_{ij} = 0)}_{P_0} =
$$
\n
$$
= (1 - P_0) p_1(e_{ij}, d_{ij}, \mathbf{F}) + P_0 p_0(e_{ij}, d_{ij}, \mathbf{F})
$$
\n(25)

• the  $p_0(e_{ij}, d_{ij}, \mathbf{F})$  is a penalty for 'missing a correspondence' but it should be a p.d.f. (cannot be a constant) ( $\rightarrow$ [117](#page-6-1) for a simplification)

$$
\text{choose } P_0 \to 1, \quad p_0(\cdot) \to 0 \quad \text{so that} \quad \frac{P_0}{1 - P_0} \, p_0(\cdot) \approx \text{const}
$$

the  $p_1(e_{ii}, d_{ii}, \mathbf{F})$  is typically an easy-to-design term: assuming independence of reprojection error and descriptor similarity:

<span id="page-5-1"></span><span id="page-5-0"></span>
$$
p_1(e_{ij}, d_{ij}, \mathbf{F}) = p_1(e_{ij} | \mathbf{F}) p_F(\mathbf{F}) p_1(d_{ij})
$$

• we choose  $e \, \sigma$ 

$$
p_1(e_{ij} | \mathbf{F}) = \frac{1}{T_e(\sigma_1)} e^{-\frac{e_{ij}^2(\mathbf{F})}{2\sigma_1^2}}, \quad p_1(d_{ij}) = \frac{1}{T_d(\sigma_d, \dim \mathbf{d})} e^{-\frac{\|\mathbf{d}(x_i) - \mathbf{d}(y_j)\|^2}{2\sigma_d^2}}
$$
(26)

- F is a random variable and  $\sigma_1$ ,  $\sigma_d$ ,  $P_0$  are parameters
- the form of  $T_e(\sigma_1)$  depends on the error definition, it may depend on  $x_i$ ,  $y_i$  but not on F
- we will continue with the result from [\(25\)](#page-5-0)

## ▶Simplified Robust Energy (Error) Function

<span id="page-6-1"></span>• assuming the choice of  $p_1$  as in [\(26\)](#page-5-1), we are simplifying [\(24\)](#page-4-0) to

$$
p(E, D, \mathbf{F}) = p(E, D \mid \mathbf{F}) p_F(\mathbf{F}) = p_F(\mathbf{F}) \prod_{i=1}^{m} \prod_{j=1}^{n} \left[ (1 - P_0) p_1(e_{ij}, d_{ij} \mid \mathbf{F}) + P_0 p_0(e_{ij}, d_{ij} \mid \mathbf{F}) \right]
$$

• we choose  $\sigma_0 \gg \sigma_1$  and omit  $d_{ij}$  for simplicity; then the square-bracket term is

$$
\frac{1-P_0}{T_e(\sigma_1)} e^{-\frac{e_{ij}^2(\mathbf{F})}{2\sigma_1^2}} + \frac{P_0}{T_e(\sigma_0)} e^{-\frac{e_{ij}^2(\mathbf{F})}{2\sigma_0^2}} = \frac{1-P_0}{T_e(\sigma_1)} \left( e^{-\frac{e_{ij}^2(\mathbf{F})}{2\sigma_1^2}} + \frac{T_e(\sigma_1)}{1-P_0} \frac{P_0}{T_e(\sigma_0)} e^{-\frac{e_{ij}^2(\mathbf{F})}{2\sigma_0^2}} \right)
$$

• we define the 'potential function' as:  $V(x) = -\log p(x)$ , then we maximize

<span id="page-6-0"></span>
$$
V(E, D \mid \mathbf{F}) = \sum_{i=1}^{m} \sum_{j=1}^{n} \left[ -\log \frac{1 - P_0}{T_e(\sigma_1)} - \log \left( e^{-\frac{e_{ij}^2(\mathbf{F})}{2\sigma_1^2}} + \frac{P_0}{1 - P_0} \frac{T_e(\sigma_1)}{T_e(\sigma_0)} e^{-\frac{e_{ij}^2(\mathbf{F})}{2\sigma_0^2}} \right) \right] =
$$
  
=  $m n \Delta + \sum_{i=1}^{m} \sum_{j=1}^{n} -\log \left( e^{-\frac{e_{ij}^2(\mathbf{F})}{2\sigma_1^2}} + t \right)$  (27)

- the terms in [\(27\)](#page-6-0) are: (constant) + (total robust error for all pairs in  $M$ ) expensive but explicit matching is avoided
- note we are summing over all  $m n$  matches  $(m, n$  are constant!)
- $\bullet\,$  when  $t=0$  we have quadratic inlier error function  $\hat{V}(e_{ij})=e_{ij}^2({\bf F})/(2\sigma_1^2)$

## ▶ The Action of the Robust Matching Model on Data

# **Example for**  $\hat{V}(e_{ij})$  from [\(27\)](#page-6-0):

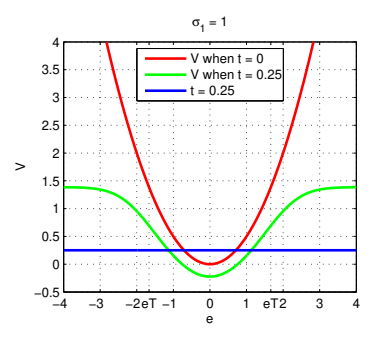

red – the (non-robust) quadratic error  $\hat{V}(e_{ij})$  when  $t = 0$ blue – the rejected match penalty  $t$ green – robust  $\hat{V}(e_{ij})$  from [\(27\)](#page-6-0)

- if the error of a correspondence exceeds a limit, it is ignored
- then  $\hat{V}(e_{ij}) = \text{const}$  and we just count outliers in [\(27\)](#page-6-0)
- $\bullet$  t controls the 'turn-off' point
- the inlier/outlier threshold is  $e_T$  the error for which  $(1 - P_0) p_1(e_T) = P_0 p_0(e_T)$ : note that  $t \approx 0$

<span id="page-7-0"></span>
$$
e_T = \sigma_1 \sqrt{-\log t^2}, t = e^{-\frac{1}{2} \left(\frac{e_T}{\sigma_1}\right)^2}
$$
 e.g.  $e_T = 4\sigma_1 \rightarrow t \approx 3.4 \cdot 10^{-4}$  (28)

The full optimization problem [\(23\)](#page-4-1) uses [\(27\)](#page-6-0):

$$
\mathbf{F}^* = \arg \max_{\mathbf{F}} \frac{\overbrace{p(E, D \mid \mathbf{F})}^{\text{data model}} \cdot \overbrace{p(E, D)}^{\text{prior}}}{\underbrace{p(E, D)}^{\text{prior}}} \approx \arg \min_{\mathbf{F}} \left[ V(\mathbf{F}) + \sum_{i=1}^m \sum_{j=1}^n \log \left( e^{-\frac{e_{ij}^2(\mathbf{F})}{2\sigma_1^2}} + t \right) \right]
$$

- typically we take  $V(\mathbf{F}) = -\log p(\mathbf{F}) = 0$  unless we need to stabilize a computation, e.g. when video camera moves smoothly (on a high-mass vehicle) and we have a prediction for F
- the evidence is not needed unless we want to compare different models (e.g. homography vs. epipolar geometry)

# How To Find the Global Maxima (Modes) of a PDF?

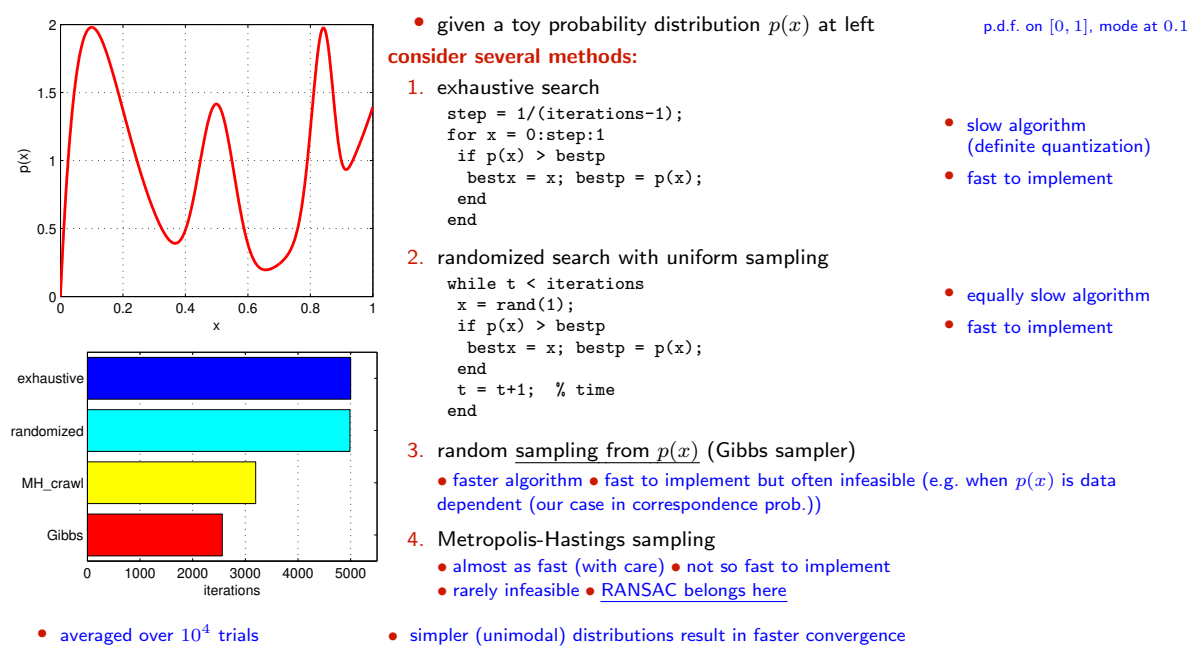

• simpler (unimodal) distributions result in faster convergence

# How To Generate Random Samples from a Complex Distribution?

<span id="page-9-0"></span>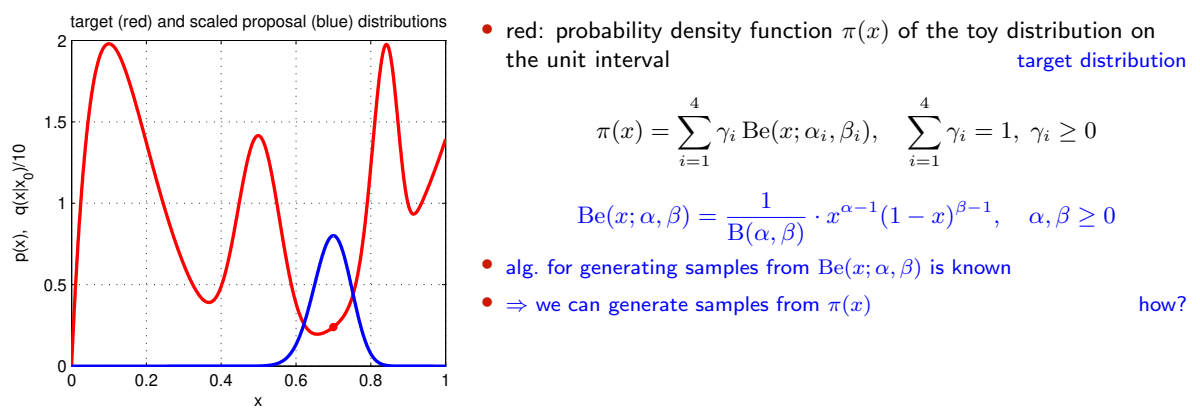

suppose we cannot sample from  $\pi(x)$  but we can sample from some 'simple' proposal distribution  $q(x | x_0)$ , given the previous sample  $x_0$  (blue)

$$
q(x \mid x_0) = \begin{cases} \text{U}_{0,1}(x) & \text{(independent) uniform sampling } = \text{Be}(x,1,1) \\ \text{Be}(x; \frac{x_0}{T}+1, \frac{1-x_0}{T}+1) & \text{'beta' diffusion (crawler) } \quad T-\text{temperature} \\ \pi(x) & \text{(independent) Gibbs sampler} \end{cases}
$$

- note we have unified all the random sampling methods from the previous slide
- how to redistribute proposal samples  $q(x | x_0)$  to target distribution  $\pi(x)$  samples?

[3D Computer Vision:](#page-0-0) V. [Optimization for 3D Vision](#page--1-1) (p. 120/197)  $\mathcal{O}(\mathcal{C})$  R. Šára, CMP; rev. 8–Nov–2022 [ $\mathcal{C}$ ]

# ▶Metropolis-Hastings (MH) Sampling

C, S – configurations (of all variable values) e.g.  $C = x$  and  $\pi(C) = \pi(x)$  from  $\rightarrow$ [120](#page-9-0)

**Goal:** Generate a sequence of random samples  $\{C_t\}$  from target distribution  $\pi(C)$ 

• setup a Markov chain with a suitable transition probability to generate the sequence

#### Sampling procedure

1. given current configuration  $C_t$ , propose (draw a random) configuration sample S from  $q(S | C_t)$ 

q may use some information from  $C_t$  (Hastings)

2. compute acceptance probability the redistribution filter; note the evidence term drops out

$$
a = \min\left\{1, \ \frac{\pi(S)}{\pi(C_t)} \cdot \frac{q(C_t \mid S)}{q(S \mid C_t)}\right\}
$$

- 3. accept  $S$  with probability  $a$ 
	- a) draw a random number u from unit-interval uniform distribution  $U_{0,1}$
	- b) if  $u \le a$  then  $C_{t+1} := S$  else  $C_{t+1} := C_t$

#### 'Programming' an MH sampler

- 1. design a proposal distribution (mixture)  $q$  and a sampler from  $q$
- 2. express functions  $q(C_t | S)$  and  $q(S | C_t)$  as proper distributions not always simple

#### Finding the mode

- 
- use simulated annealing very slow
- use the sampler as an explorer and do local optimization from the accepted sample a trade-off between speed and accuracy an optimal algorithm does not use just the best sample: a Stochastic EM Algorithm (e.g. SAEM)

• remember the best sample fast implementation but must wait long to hit the mode

# MH Sampling Demo

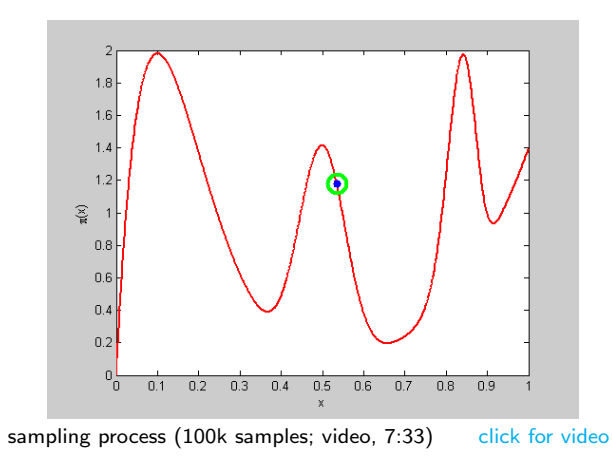

- blue point: current sample
- green circle: best sample so far  $quality = \pi(x)$
- histogram: current distribution of visited states
- the vicinity of modes are the most often visited states

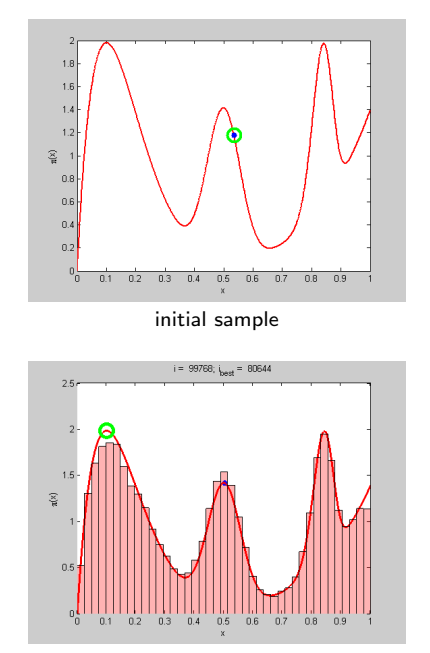

```
function x = proposal_gen(x0)
% proposal generator q(x | x0)T = 0.01: % temperature
 x = \text{betarnd}(x0/T+1, (1-x0)/T+1);end
function p = proposal q(x, x0)% proposal distribution q(x | x0)
 T = 0.01:
 p = \text{beta of } (x, x_0/T+1, (1-x_0)/T+1);
end
function p = target p(x)% target distribution p(x)
 % shape parameters:
 a = [2, 40, 100, 6]b = [10 40 20 1];% mixing coefficients:
 w = [1 \ 0.4 \ 0.253 \ 0.50]; w = w/\text{sum}(w);p = 0;
 for i = 1: length(a)p = p + w(i) * \text{beta}(x, a(i), b(i));end
end
```

```
%% DEMO script
k = 10000; % number of samples
X = \text{NaN}(1,k): % list of samples
x0 = proposal gen(0.5):
for i = 1:kx1 = proposal gen(x0):
 a = \text{target } p(x1)/\text{target } p(x0) * ...proposal_q(x0,x1)/proposal_q(x1,x0);
 if rand(1) \leq a
  X(i) = x1; x0 = x1;else
  X(i) = x0end
end
figure(1)
x = 0:0.001:1:
plot(x, target p(x), 'r', 'linewidth',2);
hold on
binw = 0.025; % histogram bin width
n = \text{histc}(X, 0:\text{binw}:1):
h = bar(0:binv:1, n/sum(n)/binw, 'histc'):
set(h, 'facecolor', 'r', 'facealpha', 0.3)
xlim([0 1]); ylim([0 2.5])
xlabel 'x'
v \cdot \text{label 'p(x)}title 'MH demo'
hold off
```
Thank You

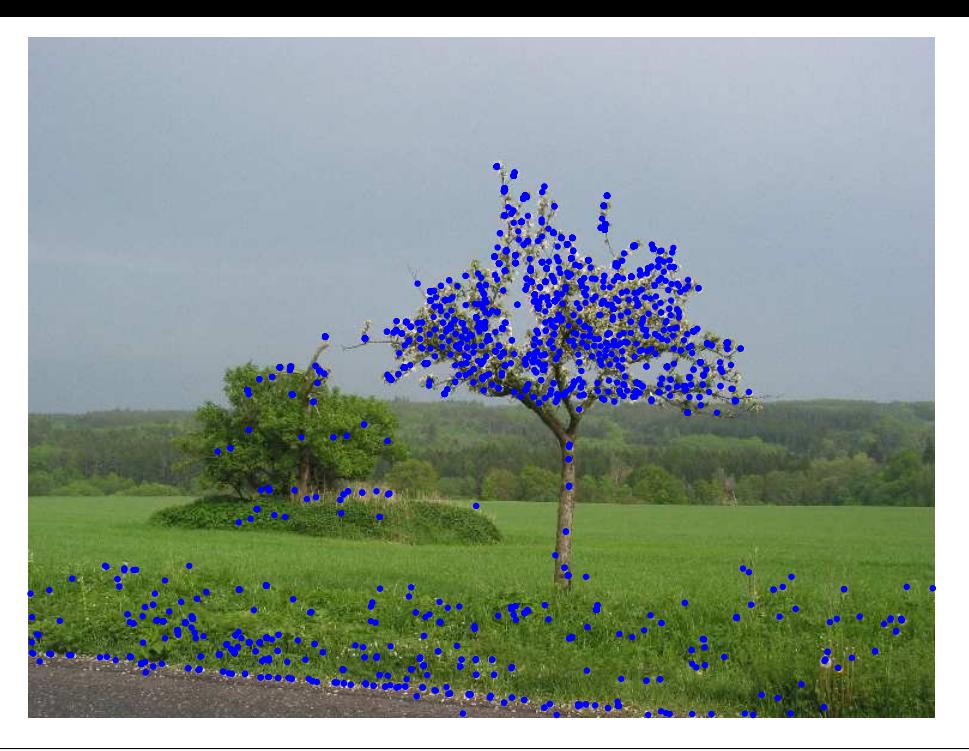

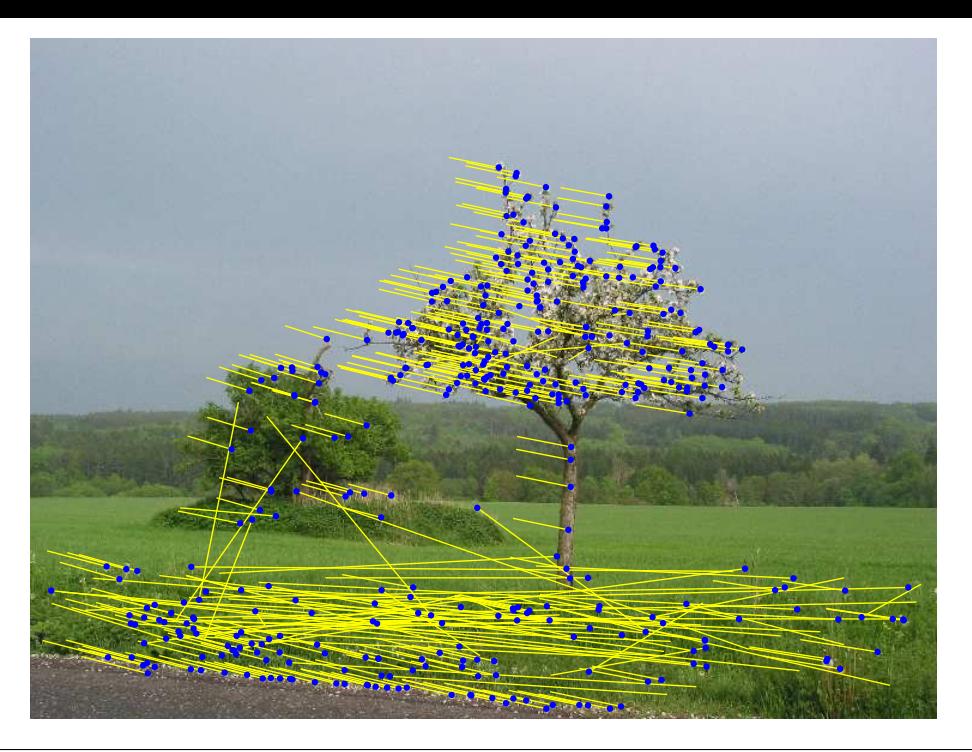

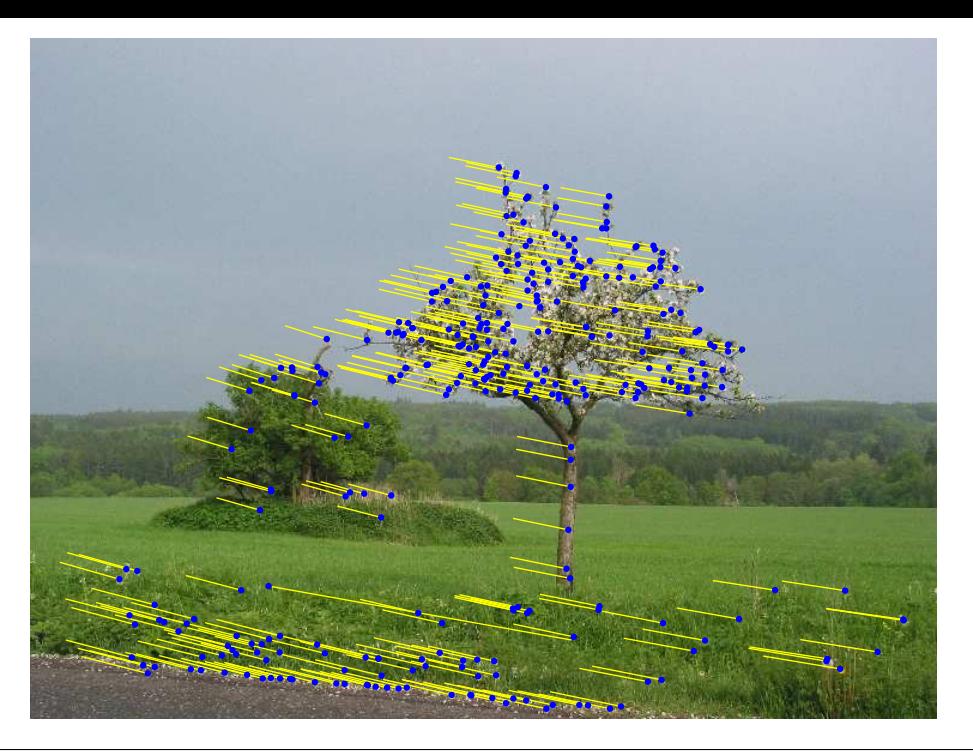